## 5 Um Modelo Híbrido para Cálculo de IBNR

O estimador proposto nesta dissertação está baseado no modelo híbrido e não paramétrico proposto por Kubrusly et al. em (20). Neste trabalho são propostas modificações nas variáveis de entrada para o aprendizado dos dados e no modelo para treinamento, ou seja, no método utilizada como máquina de aprendizagem estatística. Também é proposta, no próximo capítulo, a utilização da técnica *bootstrap* para o estudo de erros obtidos nas estimativas. A eficiência e aplicação do modelo híbrido são verificadas por meio de simulações.

#### 5.1 O Modelo Híbrido

De acordo com Kubrusly et al. em (20), um modelo que adote uma parte linear e uma n˜ao linear atende melhor ao comportamento de reservas do tipo IBNR, visto que o montante pago pelos sinistros n˜ao ´e facilmente apreendido por modelos totalmente lineares como a técnica Chain Ladder, por exemplo. Vale lembrar que objetivo do método *Chain Ladder* é preencher todas as entradas desconhecidas do triângulo de desenvolvimento, prevendo um fator de crescimento  $\hat{f}_j$  entre as colunas j e j + 1. A Figura 5.1 ilustra a forma de um triângulo de desenvolvimento para calcular a reserva IBNR.

O modelo híbrido utiliza a técnica *Chain Ladder* padrão para "aprender" a parte linear dos dados de um *triângulo em desenvolvimento*, enquanto a parte não linear é "aprendida" por meio de uma técnica de aproximação de funções. No caso deste trabalho, pode-se escolher um GPR ou SVR. Sendo assim, o modelo híbrido para cálculo da reserva IBNR é descrito por uma componente correspondente a técnica CL (Chain Ladder padrão) e outra componente correspondente a uma máquina de aprendizagem estatística (GPR ou um SVR) e é calculado da seguinte maneira:

#### $IBNR<sub>hibrido</sub> = IBNR<sub>CL</sub> + IBNR<sub>AE</sub>$  (5-1)

Na Expressão 5-1,  $IBNR_{CL}$  corresponde ao valor obtido para a reserva IBNR por meio técnica Chain Ladder exposto no Capítulo 2 e IBNR<sub>AE</sub> corresponde aos resíduos obtidos nas estimativas da técnica CL "aprendidos"

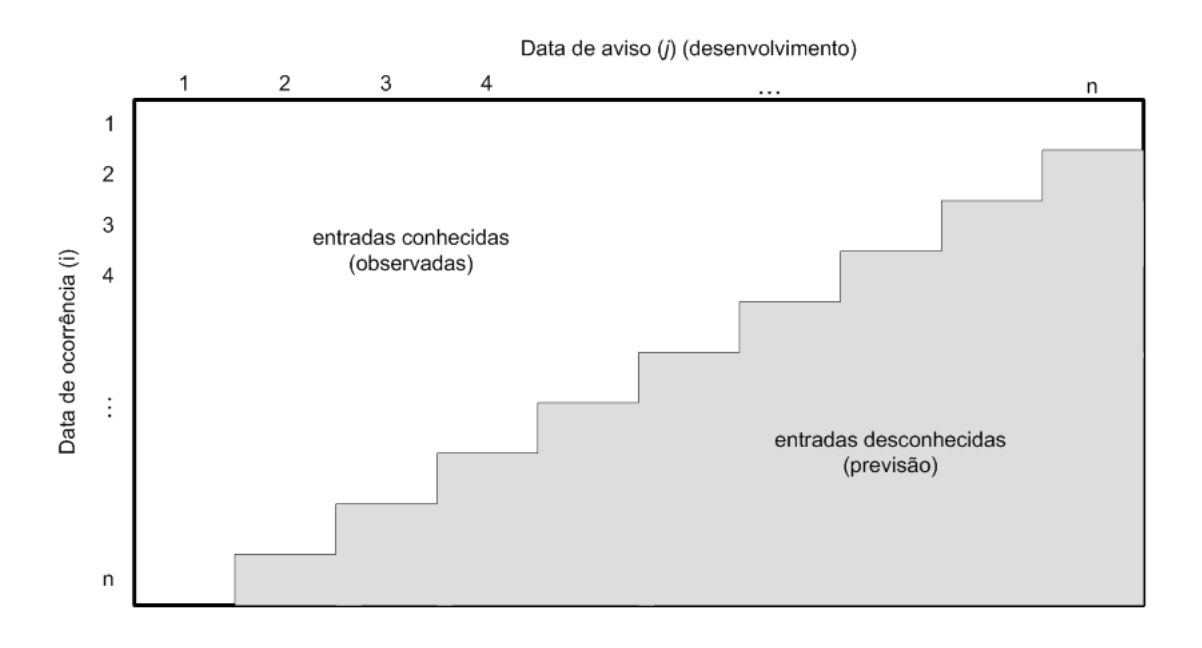

Figura 5.1: Triângulo de desevolvimento usado para o cálculo da reserva IBNR.

via aprendizado estatístico. As entradas desconhecidas  $c_{i,j}$  do triângulo de desenvolvimento serão escritas da seguinte forma:

$$
c_{i,j} = \hat{c}_{i,j} + \hat{\psi}_{i,j},
$$
\n(5-2)

onde  $\hat{\psi}_{i,j}$  são os resíduos "aprendidos" por GPR ou SVR e  $\hat{c}_{i,j}$  são as previsões feitas via Chain Ladder padrão.

Os resíduos utilizados como dados de treinamento para o método híbrido são aqueles que estão na parte conhecida do triângulo de desenvolvimento, e são calculados da seguinte maneira:

$$
\psi_{i,j} = c_{i,j+1} - \hat{f}_j * c_{i,j} \tag{5-3}
$$

Na Equação 5-3,  $f_j$  são os fatores de desenvolvimento obtidos pela técnica CL padrão e  $\psi_{i,j}$  representa o resíduo obtido para o valor de  $c_{i,j+1}$ .

Como exposto no Capítulo 4, para utilizar métodos de aprendizagem estatística, deve-se montar um conjunto de dados de entrada, representado aqui pela matriz  $X$ , e um conjunto de dados de saída, representado pelo vetor y. Nesta dissertação são utilizadas três alternativas para a criação dos dados de entrada, descritas por meio dos modelos **Híbrido 1, Híbrido 2 e Híbrido** 3.

1. **Modelo Híbrido 1**: utiliza uma relação  $F : \mathbb{R}^2 \to \mathbb{R}$  e preenche a matriz  $\mathbf{X}$ , de tamanho  $l \times 2$ , com as variáveis criadas por Kubrusly em (19), onde l corresponde ao número de linhas da matriz  $X$ , ou seja, ao tamanho da amostra formada pelos dados de entrada. As variáveis de entrada neste

modelo são baseadas na análise da medida de erro, $\frac{f_{i,j}}{\hat{f}_j}$ , definida para fatores individuais do tipo  $f_{i,j} = \frac{c_{i,j+1}}{c_{i,j}}$  $\frac{i,j+1}{c_{i,j}}$  e sua correlação com os fatores  $f_{i-1,j}$  e  $f_{i,j-1}$ . Cada linha da matriz **X** é definida como um vetor bidimensional  $\mathbf{x} = (\frac{f_{i-1,j}}{\hat{f}_j}, \frac{f_{i,j-1}}{\hat{f}_{j-1}})$  $\frac{\tilde{f}_{i,j-1}}{\tilde{f}_{j-1}}$ ). Nesse método o vetor de resíduos y é definido como  $y = \frac{f_{i,j}}{\hat{i}}$  $\frac{\tilde{a}_{i,j}}{\tilde{f}_j}$ e as definições são válidas para  $2\leq i\leq n-2$ e  $2 \leq j \leq n-i$ . O tamanho da amostra depende do tamanho do triângulo de desenvolvimento em questão e para esse caso pode ser calculado por meio da Equação 5-4. A Figura 5.2 mostra o procedimento para a criação dos dados para este modelo.

$$
l = \sum_{i=2}^{n-2} \sum_{j=2}^{n-i} 1 = \sum_{i=2}^{n-2} n - i - 1 = \frac{(n-2)(n-3)}{2} = \frac{n^2 - 5n + 6}{2} \quad (5-4)
$$

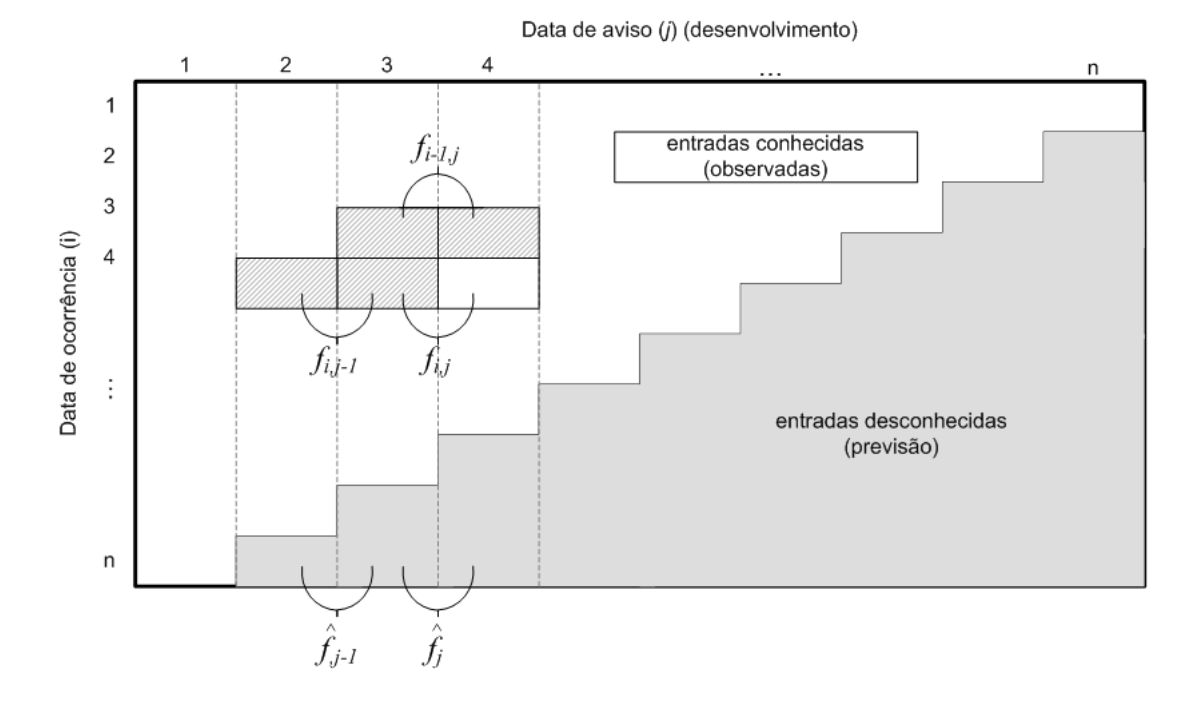

Figura 5.2: Criação dos dados de entrada para os modelos híbrido 1. (19)

Exemplo 5.1.1 Este exemplo mostra a formação da matriz  $X$  e do vetor y considerando o triângulo A abaixo como triângulo de desenvolvimento, então  $n = 5$ . De acordo com a Equação 5-4,  $l = 3$  e o índices i e j

variam de acordo com  $2 \leq i \leq 3$  e  $2 \leq j \leq 5 - i$ .

$$
A = \begin{vmatrix} 5012 & 8269 & 10907 & 11805 & 13539 \\ 106 & 4285 & 5396 & 10666 \\ 3410 & 8992 & 13873 \\ 5655 & 11555 \\ 1092 \end{vmatrix}
$$

Calculando os fatores de crescimento entre as colunas de acordo com a Equação 2-1 se obtém os seguintes valores:  $\hat{f}_1 = 2, 33, \ \hat{f}_2 = 1, 40$  $\hat{f}_3 = 1,37$ . Já os fatores individuais, calculados de acordo com a proposta no modelo híbrido 1, são:  $f_{1,2} = 1, 32, f_{2,1} = 40, 42, f_{1,3} = 1, 08,$  $f_{2,2} = 1, 26, f_{3,1} = 2, 64, f_{2,3} = 1, 98$  e  $f_{3,2} = 1, 54$ .

Dessa forma, fazendo os cálculos necessários, se obtém o seguintes elementos:<br>f<sub>1,2</sub>  $\lambda$ 

$$
\mathbf{X} = \begin{pmatrix} \frac{f_{1,2}}{f_2} & \frac{f_{2,1}}{f_1} \\ \frac{f_{1,3}}{f_3} & \frac{f_{2,2}}{f_2} \\ \frac{f_{2,2}}{f_2} & \frac{f_{3,1}}{f_1} \end{pmatrix} = \begin{pmatrix} 0,94 & 17,35 \\ 0,79 & 0,90 \\ 0,90 & 1,13 \end{pmatrix} e \mathbf{y} = \begin{pmatrix} \frac{f_{2,2}}{f_2} \\ \frac{f_{2,3}}{f_3} \\ \frac{f_{3,2}}{f_2} \end{pmatrix} = \begin{pmatrix} 0,90 \\ 1,45 \\ 1,10 \end{pmatrix}
$$

2. Modelo Híbrido 2: está baseado no artigo (20). Ele utiliza uma relação  $F: \mathbb{R}^3 \to \mathbb{R}$  e preenche uma matriz  $\mathbf{X}_{l \times 3}$ , onde l novamente corresponde ao número de linhas da matriz  $X$ , ou seja, ao tamanho da amostra formada pelos dados de entrada. Nesta alternativa, cada linha da matriz **X** é definida como um vetor tri-dimensional  $\mathbf{x} = (c_{i,i}, c_{i,i+1}, c_{i+1,i})$  e o vetor de saída $\mathbf y$ é composto pelos resíduos correspondentes que são calculados por meio da Equação 5-3, ou seja,  $\mathbf{y} = c_{i+1,j+1} - \hat{f}_j \cdot c_{i+1,j}$ para  $1 \leq i \leq n-2$  e  $1 \leq j \leq n-i-1$ . A escolha para as componentes para cada linha de X se justifica pelo fato de que as duas primeiras entradas de  $x_k$  são usadas para encontrar o fator de desenvolvimento entre as colunas,  $\hat{f}_j$ , e a última entrada é usada no próprio cálculo do resíduo. Como  $1 \leq i \leq n-2$  e  $1 \leq j \leq n-i-1$ , o número de elementos na amostra pode ser determinado pela Equação 5-5.

$$
l = \sum_{i=1}^{n-2} \sum_{j=1}^{n-i-1} 1 = \sum_{i=1}^{n-2} n - i - 1 = \frac{(n-2)(n-1)}{2} = \frac{n^2 - 3n + 2}{2}
$$
(5-5)

3. Modelo Híbrido 3: neste método propõe-se a utilização de uma relação  $F: \mathbb{R}^4 \to \mathbb{R}$ , onde cada linha da matriz  $\mathbf{X}_{l \times 4}$  é definida como um vetor de quatro dimensões  $\mathbf{x} = (c_{i,j}, c_{i,j+1}, c_{i+1,j}, \hat{f}_j)$ . Nessa alternativa, é incluído

o fator de desenvolvimento obtido pela técnica Chain Ladder padrão como uma das entradas para cada vetor-linha da matriz X. De maneira análoga ao método anterior, o vetor de saída y também é composto pelos resíduos calculados pela Equação 5-3 e o número de elementos da amostra, l, é também determinado pela Equação 5-5. A criação dos dados de entradas para aplicação dos métodos híbridos 2 e 3 está representada graficamente pelas Figura 5.3.

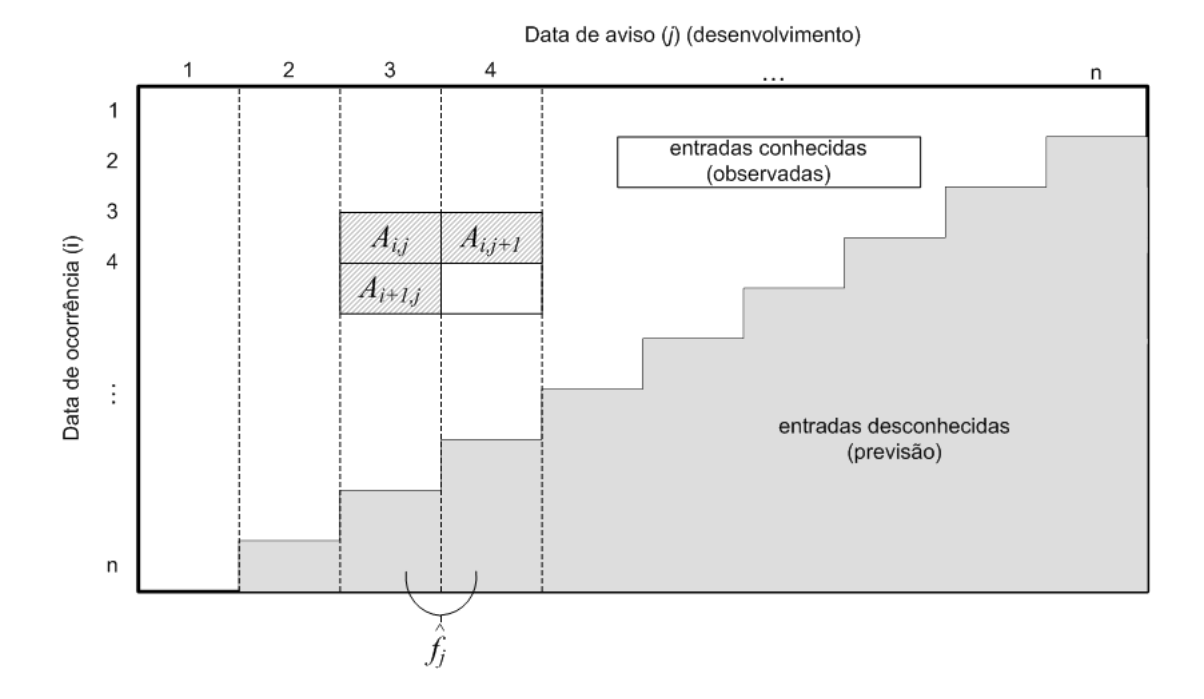

Figura 5.3: Criação dos dados de entrada para o modelo híbrido 2 e 3.

 $\dot{E}$  importante lembrar que em todos os casos, o método de aprendizado estatístico utilizado fornece a saída desejada para os dados de entrada.

Exemplo 5.1.2 Este exemplo mostra a formação da matriz  $X e$  do ve $tor y$  considerando o mesmo triângulo do Exemplo 5.1.1 como triângulo de desenvolvimento. Neste caso,  $n = 5$ . De acordo com a Equação 5-5  $l = 6$  e o índices i e j variam de acordo com  $2 \leq i \leq 4$  e  $1 \leq j \leq 6 - i$ . Os fatores de crescimento são calculados da mesmo maneira que no Exemplo 5.1.1 e portanto:  $\hat{f}_1 = 2,33, \ \hat{f}_2 = 1,40 \ e \ \hat{f}_3 = 1,37.$  Dessa forma, fazendo os cálculos necessários, se obtém o seguintes elementos:

$$
\mathbf{X} = \begin{pmatrix} A_{1,1} & A_{1,2} & A_{2,1} & \hat{f}_1 \\ A_{1,2} & A_{1,3} & A_{2,2} & \hat{f}_2 \\ A_{1,3} & A_{1,4} & A_{2,3} & \hat{f}_3 \\ A_{2,1} & A_{2,2} & A_{3,1} & \hat{f}_1 \\ A_{2,2} & A_{2,3} & A_{3,2} & \hat{f}_2 \\ A_{3,1} & A_{3,2} & A_{4,1} & \hat{f}_1 \end{pmatrix} = \begin{pmatrix} 5012 & 8269 & 106 & 2,33 \\ 8269 & 10907 & 4285 & 1,40 \\ 10907 & 11805 & 5396 & 1,37 \\ 106 & 4285 & 3410 & 2,33 \\ 4285 & 5396 & 8992 & 1,40 \\ 3410 & 8992 & 5655 & 2,33 \end{pmatrix} e
$$
  

$$
\mathbf{y} = \begin{pmatrix} \hat{\psi}_{1,1} \\ \hat{\psi}_{1,2} \\ \hat{\psi}_{1,3} \\ \hat{\psi}_{2,1} \\ \hat{\psi}_{2,2} \\ \hat{\psi}_{3,1} \end{pmatrix} = \begin{pmatrix} 4038, 02 \\ -603, 00 \\ 3273, 48 \\ 1046, 70 \\ -1621, 15 \end{pmatrix}
$$

Vale ressaltar que este exemplo é meramente ilustrativo. O tamanho do triângulo é pequeno para efeitos de cálculo de reservas IBNR.

Após definidos a matriz  $X$  e o vetor resposta y, utiliza-se uma das técnicas de aproximação de funções expostas no Capítulo 4, ou GPR ou SVR, para "aprender" a relação entre os dados de entrada conhecidos. A partir dessa relação é possível prever os valores futuros que completam o triângulo de desenvolvimento. Portanto, os resíduos modelados por meio de GPR ou SVR podem ser representados por:  $\hat{\psi}_{i,j} = g(\mathbf{x}) + \epsilon_{i,j},$  onde  $g$  é uma função não-linear obtida por aproximação através de uma máquina de aprendizado estatístico e  $\epsilon_{i,j}$  é um erro aleatório.

Após as considerações acima, concluímos que o  $IBNR_{AE}$  é calculado pela seguinte equação:

IBNR<sub>AE</sub> = 
$$
\sum_{i=2}^{n} \sum_{j=n-i+1}^{n} \hat{\psi}_{i,j}
$$
 (5-6)

O pseudo-c´odigo do algoritmo utilizado para calcular a reserva IBNR de acordo com a descrição do método híbrido, usando uma das alternativas acima, encontra-se no Apêndice B.

#### 5.2 Comparações e resultados

Os resultados para cada um dos modelos abordados no Seção 5.1 foram obtidos na plataforma R.

Do R foram utilizados os pacotes ChainLadder e kernlab . O primeiro serviu para obter triângulos de desenvolvimento e utilizar a implementação dos m´etodos Mack Chain Ladder e Bootstrap Chain Ladder. O segundo serviu para utilizar as implementações dos métodos de aprendizagem estatística, SVR  $(comando \;ksvm)$  e GP (comando *qausspr*). Os métodos foram aplicados em três conjuntos diferentes de dados.

Os dois primeiros conjuntos de dados correspondem a dois triângulos de desenvolvimento chamados RAA e ABC, disponíveis na plataforma R dentro do pacote Chain Ladder. Ambos os triângulos são construídos com dados anuais. O triângulo RAA é composto por dados de passivos em geral no período de 1981 a 1990 o que corresponde a 10 anos. O triângulo ABC é formado por dados de uma carteira de compensação de trabalhadores de uma grande empresa durante o período de 1977 a 1987, ou seja 11 anos. Esses dois triângulos estão expostos nas Tabelas 5.1 e 5.2.

| Origem              | Desenvolvimento (data de aviso) |          |       |                    |       |       |       |       |       |       |
|---------------------|---------------------------------|----------|-------|--------------------|-------|-------|-------|-------|-------|-------|
| $\boldsymbol{\eta}$ | 1                               | $\bf{2}$ | 3     | $\overline{\bf 4}$ | 5     | 6     | 7     | 8     | 9     | 10    |
| 1981                | 5012                            | 8269     | 10907 | 11805              | 13539 | 16181 | 18009 | 18608 | 18662 | 18834 |
| 1982                | 106                             | 4285     | 5396  | 10666              | 13782 | 15599 | 15496 | 16169 | 16704 |       |
| 1983                | 3410                            | 8992     | 13873 | 16141              | 18735 | 22214 | 22863 | 23466 |       |       |
| 1984                | 5655                            | 11555    | 15766 | 21266              | 23425 | 26083 | 27067 |       |       |       |
| 1985                | 1092                            | 9565     | 15836 | 22169              | 25955 | 26180 |       |       |       |       |
| 1986                | 1513                            | 6445     | 11702 | 12935              | 15852 |       |       |       |       |       |
| 1987                | 557                             | 4020     | 10946 | 12314              |       |       |       |       |       |       |
| 1988                | 1351                            | 6947     | 13112 |                    |       |       |       |       |       |       |
| 1989                | 3133                            | 5395     |       |                    |       |       |       |       |       |       |
| 1990                | 2063                            |          |       |                    |       |       |       |       |       |       |

Tabela 5.1: Triângulo RAA do pacote Chain Ladder, plataforma R.

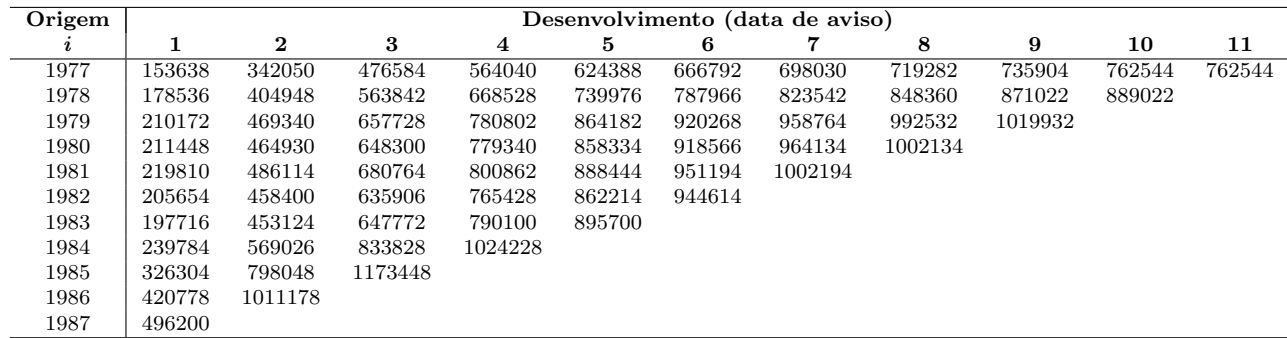

Tabela 5.2: Triângulo ABC do pacote Chain Ladder, plataforma R.

O terceiro conjunto de dados é constituído por sinistros de seguros de vida com datas de origem entre janeiro de 1999 e dezembro de 2002 (dados mensais). O *triângulo em desenvolvimento* em questão possui 48 linhas e 48 colunas, porém para comparar os resultados obtidos via simulação com a reserva observada, foram consideradas somente as primeiras 24 linhas e colunas do triângulo original, dando origem a um triângulo completo correspondente a 24 meses de observação como mostra a Figura 5.4.

Assim, é possível calcular o IBNR observado que é formado pela soma dos valores dos sinistros ocorridos até o último ano de observação representado no

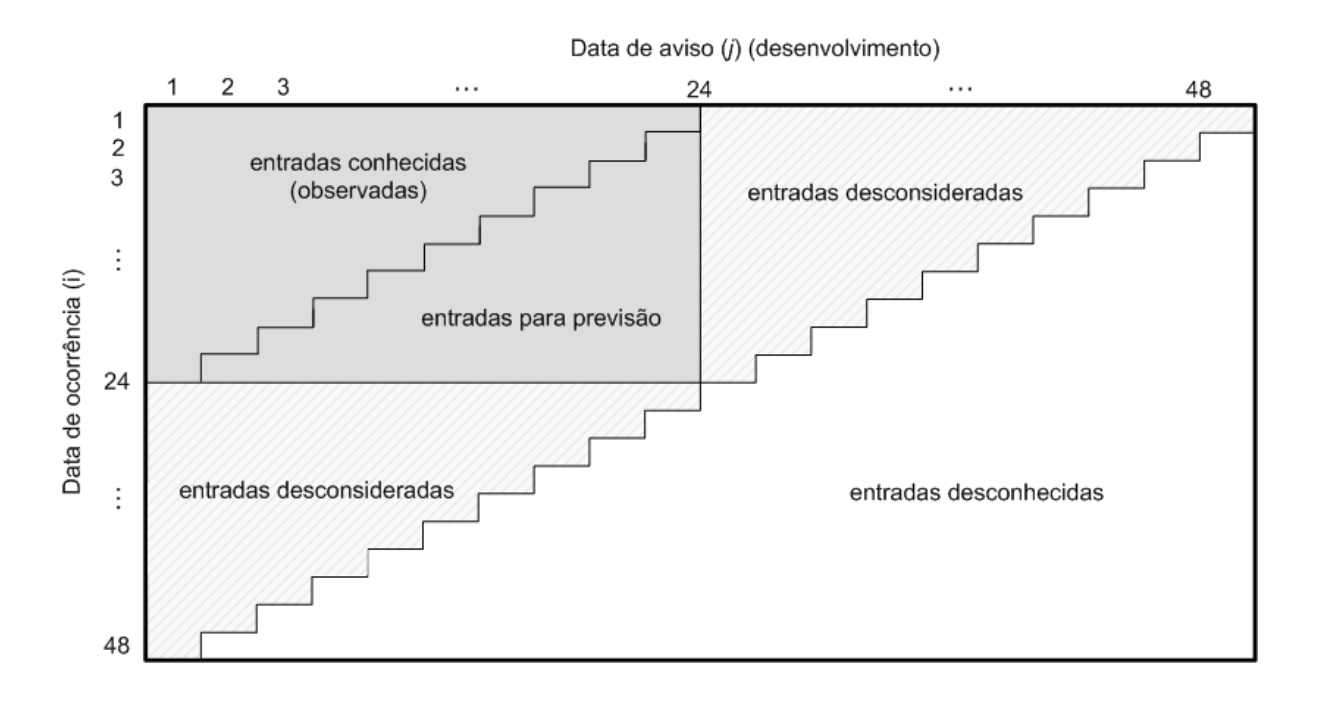

Figura 5.4: Dados utilizados para comparação de reserva IBNR. (19)

caso pela coluna 24 menos os valores pagos até a data presente, representado no caso pelos valores da diagonal principal da matriz completa (região em cinza na Figura 5.4). O IBNR observado é calculado explicitamente por meio da Expressão 5-7:

$$
IBNR_{observable} = \sum_{i=2}^{n} A_{i,24} - A_{i,n-i+1}
$$
 (5-7)

### 5.2.1 Comparações para o primeiro e segundo conjunto de dados

Os primeiros resultados estão expostos nas Tabelas 5.3, 5.4 e 5.5. Essas tabelas mostram as reservas estimadas pelos modelos Híbrido 1, Híbrido 2, Híbrido 3, respectivamente, para os triângulos ABC e RAA mencionados na Seção 5.2. Elas também mostram as reservas estimadas pelos métodos BootChainLadder e MackChainLadder disponíveis na plataforma R. Pelo fato de que os triângulos ABC e RAA são pequenos, não foi possível reduzí-los de maneira a calcular o IBNR observado.

|     | Estimativa IBNR usando Modelo Híbrido 1 |                        |                 |             |  |  |  |  |  |
|-----|-----------------------------------------|------------------------|-----------------|-------------|--|--|--|--|--|
|     | Hibrido <sub>GPR</sub>                  | Hibrido <sub>SVR</sub> | $\text{BootCL}$ | MackCL      |  |  |  |  |  |
| RAA | 53615, 38                               | 53615, 50              | 53943,00        | 52135, 23   |  |  |  |  |  |
| ABC | 5435057,00                              | 5435057,00             | 5272864,00      | 5277760, 36 |  |  |  |  |  |

Tabela 5.3: Reservas estimadas para os triângulos ABC e RAA usando o Modelo Híbrido 1.

|     | Estimativa IBNR usando Modelo Híbrido 2 |                        |                 |              |  |  |  |  |  |
|-----|-----------------------------------------|------------------------|-----------------|--------------|--|--|--|--|--|
|     | Hibrido <sub>GPR</sub>                  | Hibrido <sub>SVR</sub> | $\text{BootCL}$ | $\rm MackCL$ |  |  |  |  |  |
| RAA | 53693, 25                               | 53891,09               | 53943,00        | 52135, 23    |  |  |  |  |  |
| ABC | 5493195,00                              | 5505984,00             | 5272864,00      | 5277760, 36  |  |  |  |  |  |

Tabela 5.4: Reservas estimadas para os triângulos ABC e RAA usando o Modelo Híbrido 2.

|     | Estimativa IBNR usando Modelo Híbrido 3 |                              |                 |              |  |  |  |  |  |
|-----|-----------------------------------------|------------------------------|-----------------|--------------|--|--|--|--|--|
|     | $Hibrido_{\rm GPR}$                     | <b>Hibridosv<sub>R</sub></b> | $\text{BootCL}$ | $\rm MackCL$ |  |  |  |  |  |
| RAA | 53815.45                                | 52927.86                     | 53943.00        | 52135.23     |  |  |  |  |  |
| ABC | 5435057,00                              | 5435057,00                   | 5272864,00      | 5277760, 36  |  |  |  |  |  |

Tabela 5.5: Reservas estimadas para os triângulos ABC e RAA usando o Modelo Híbrido 3.

Como comentado anteriormente não é possível comparar os valores estimados com IBNR observado para esses triângulos, porém, tanto o modelo Híbrido 1, quanto o Híbrido 2 e o Híbrido 3 apresentaram estimativas bem compatíveis com as dos outros dois métodos comparados.

#### 5.2.2 Comparações para o terceiro conjunto de dados

# A Tabela 5.6 mostra os resultados obtidos para as reservas IBNR usando

estatística descritas na Seção 5.1. Foram utilizados os sub-triângulos de tamanho  $n = 8, \dots, 24$ . Entende-se como sub-triângulo, o triângulo de tamanho  $k$  constituído pelas entradas que estão acima da diagonal principal da matriz formada pelas primeiras k linhas e as k primeiras colunas da matriz original.

|                  | Híbrido 1           |                                               |                        | Híbrido 2              | Híbrido 3           |                        |                           |
|------------------|---------------------|-----------------------------------------------|------------------------|------------------------|---------------------|------------------------|---------------------------|
| $\boldsymbol{n}$ | $Hibrido_{\rm GPR}$ | $\operatorname{Hibrido}_{\operatorname{SVR}}$ | Hibrido <sub>GPR</sub> | Hibrido <sub>SVR</sub> | $Hibrido_{\rm GPR}$ | Hibrido <sub>SVR</sub> | IBNR <sub>Observado</sub> |
| 8                | 3252.29             | 3252, 29                                      | 3484,07                | 3406.03                | 3496, 95            | 3437, 64               | 2198,06                   |
| 9                | 3121.79             | 3121.83                                       | 3225.91                | 3194.21                | 3236.97             | 3219.19                | 2403, 74                  |
| 10               | 3036,09             | 3036, 10                                      | 3165,02                | 3097, 86               | 3155, 12            | 3168,56                | 2702, 46                  |
| 11               | 2079.09             | 2079, 11                                      | 2107.38                | 2091.94                | 2119.86             | 2102.65                | 3033, 43                  |
| 12               | 2388,14             | 2388,09                                       | 2312, 32               | 2269, 15               | 2311, 39            | 2300, 87               | 3026, 79                  |
| 13               | 2786, 47            | 2786, 45                                      | 2879, 77               | 2892,97                | 2871.61             | 2856, 53               | 3433, 79                  |
| 14               | 3217,77             | 3217,75                                       | 3199.19                | 3113,77                | 3144.23             | 3143, 39               | 2858, 02                  |
| 15               | 3341, 42            | 3341,40                                       | 3364, 38               | 3383.72                | 3348, 54            | 3535, 35               | 2854, 45                  |
| 16               | 3408, 84            | 3408,82                                       | 3511,09                | 3556,08                | 3231, 53            | 3556,08                | 3095, 06                  |
| 17               | 3241, 46            | 3241,48                                       | 3227, 45               | 3220, 05               | 3227, 45            | 3186,67                | 3332, 77                  |
| 18               | 3215, 45            | 3215,46                                       | 3201, 01               | 3167, 12               | 3212, 84            | 3179,60                | 3622, 55                  |
| 19               | 3537.56             | 3537.52                                       | 3547.58                | 3951.65                | 3550.36             | 3507.41                | 4239, 08                  |
| 20               | 4003, 22            | 4003,25                                       | 3979, 25               | 4003, 25               | 3989, 96            | 3968, 46               | 4252, 08                  |
| 21               | 4137.46             | 4137, 48                                      | 4133.45                | 4137.16                | 4144.92             | 4109.03                | 4637, 02                  |
| 22               | 4771,62             | 4771,63                                       | 4693, 65               | 4690,57                | 4694, 25            | 4671, 22               | 4506, 90                  |
| 23               | 4035, 20            | 4035, 24                                      | 3994, 76               | 4051.30                | 4006, 66            | 4018, 47               | 4446, 52                  |
| 24               | 3714.77             | 3714.78                                       | 3642.43                | 3684.85                | 3668, 85            | 3677.19                | 4626, 28                  |

Tabela 5.6: Resultado de simulação usando GPR e SVR para os modelos híbridos 1, 2 e 3. Os valores em negrito são os que estão mais próximos do IBNR observado.

Os dados apresentados nessa tabela mostram que a simulação que obteve resultados mais próximos do IBNR observado, foi a referente ao Modelo Híbrido 1 que corresponde à primeira alternativa descrita na Seção 5.1.

Analisando especificamente a primeira coluna da Tabela 5.6, ou seja, os resultados para o método híbrido 1, observa-se que os valores obtidos pelo mapeamento via SVR e GPR são muito próximos um do outro, o que permite que a escolha por um dos dois métodos de aproximação de funções seja feita pelo usuário de acordo com o problema e os dados disponíveis. Sendo assim, no caso do modelo híbrido 1, a opção feita foi utilizar o método híbrido via processo gaussiano (GPR).

Os resultados das comparações desse método com os métodos Mack-ChainLadder e BootChainLadder, disponíveis no pacote Chain Ladder da plataforma R, cuja teoria foi abordada no Capítulo 4, são mostrados na Tabela 5.7. O método proposto apresenta resultados mais próximos do IBNR observado do que os outros m´etodos, em 10 dos 17 testes.

|                  | Estimativa IBNR usando Modelo Híbrido 1 |                 |              |                       |
|------------------|-----------------------------------------|-----------------|--------------|-----------------------|
| $\boldsymbol{n}$ | Hibrido <sub>GPR</sub>                  | $\text{BootCL}$ | $\rm MackCL$ | <b>IBNR</b> Observado |
| 8                | 3252, 29                                | 2944,00         | 2929,94      | 2198,06               |
| 9                | 3121,85                                 | 3009,00         | 2992,19      | 2403.73               |
| 10               | 3036,08                                 | 2776,00         | 2765,33      | 2702, 46              |
| 11               | 2079,12                                 | 2048,00         | 2035, 77     | 3033, 43              |
| 12               | 2388,13                                 | 2361,00         | 2371,65      | 3026,79               |
| 13               | 2786,47                                 | 2546,00         | 2554, 99     | 3433,79               |
| 14               | 3217,75                                 | 3113,00         | 3084,32      | 2858,02               |
| 15               | 3341, 44                                | 3280,00         | 3271,88      | 2854, 45              |
| 16               | 3408, 84                                | 3212,00         | 3214, 53     | 3095,06               |
| 17               | 3241,44                                 | 3160,00         | 3191,01      | 3332, 77              |
| 18               | 3215,48                                 | 3129,00         | 3126,63      | 3622, 55              |
| 19               | 3537,55                                 | 3493,00         | 3512, 36     | 4239,08               |
| 20               | 4003,24                                 | 3940,00         | 3931, 84     | 4252,08               |
| 21               | 4137,47                                 | 4054,00         | 4020, 38     | 4637,02               |
| 22               | 4771,62                                 | 4750,00         | 4740,65      | 4506,90               |
| 23               | 4035,21                                 | 4005,00         | 4012,00      | 4446, 52              |
| 24               | 3714,77                                 | 3611,00         | 3591.91      | 4626, 28              |

Tabela 5.7: Comparação de estimativas para reservas IBNR usando o modelo híbrido 1. Os valores em negrito são os que estão mais próximos do IBNR observado.

|                  | Estimativa IBNR usando Modelo Híbrido 2 |                        |                 |              |                                                  |
|------------------|-----------------------------------------|------------------------|-----------------|--------------|--------------------------------------------------|
| $\boldsymbol{n}$ | Hibrido <sub>GPR</sub>                  | Hibrido <sub>SVR</sub> | $\text{BootCL}$ | $\rm MackCL$ | $\operatorname{IBNR}_{\operatorname{Observado}}$ |
| 8                | 3468, 12                                | 3420, 19               | 2946,00         | 2929,94      | 2198,06                                          |
| 9                | 3225, 90                                | 3233, 37               | 3002,00         | 2992,19      | 2403.73                                          |
| 10               | 3149.65                                 | 3152, 23               | 2816,00         | 2765,33      | 2702, 46                                         |
| 11               | 2119,08                                 | 2069, 43               | 2046,00         | 2035, 77     | 3033, 43                                         |
| 12               | 2307,84                                 | 2275, 29               | 2370,00         | 2371,65      | 3026,79                                          |
| 13               | 2875,87                                 | 2892, 90               | 2577,00         | 2554, 99     | 3433, 79                                         |
| 14               | 3201, 41                                | 3131, 99               | 3110,00         | 3084,32      | 2858,02                                          |
| 15               | 3343, 83                                | 3357, 52               | 3281,00         | 3271,88      | 2854, 45                                         |
| 16               | 3508, 26                                | 3507, 45               | 3220,00         | 3214, 53     | 3095,06                                          |
| 17               | 3231, 81                                | 3170, 21               | 3213,00         | 3191,01      | 3332,77                                          |
| 18               | 3197,57                                 | 3169,90                | 3133,00         | 3126,63      | 3622, 55                                         |
| 19               | 3530,49                                 | 3511,85                | 3495,00         | 3512, 36     | 4239,08                                          |
| 20               | 3969,75                                 | 3956,87                | 3943,00         | 3931, 84     | 4252,08                                          |
| 21               | 4129,93                                 | 4120, 57               | 4040,00         | 4020, 38     | 4637,02                                          |
| 22               | 4687,41                                 | 4678, 23               | 4731,00         | 4740,65      | 4506, 90                                         |
| 23               | 3995,06                                 | 4060,13                | 4029,00         | 4012,00      | 4446, 52                                         |
| 24               | 3637, 23                                | 3692,38                | 3597,00         | 3591.91      | 4626, 28                                         |

No caso dos modelos híbridos 2 e 3 foram feitas comparações usando tanto GPR quanto SVR.

Tabela 5.8: Comparação de estimativas para reservas IBNR usando o modelo híbrido 2. Os valores em negrito são os que estão mais próximos do IBNR observado.

No caso do modelo Híbrido 2, os resultados ficaram mais próximos do IBNR observado do que os outros m´etodos, em 9 dos 17 testes, considerando tanto o Híbrido GPR, quanto o SVR. Sendo que desses dois, o Híbrido GPR esteve mais próximo do IBNR observado em 7 dos 9 testes, conforme apresentado na Tabela 5.8.

O modelo H´ıbrido 3 apresentou resultados mais pr´oximos do IBNR observado do que os outros m´etodos, em 10 dos 17 testes, considerando tanto o H´ıbrido GPR, quanto o SVR. Sendo que desses dois, o H´ıbrido GPR esteve mais próximo do IBNR observado em 7 dos 10 testes, conforme apresentado No caso<br>
IBNR observa<br>
tanto o Híbri<br>
GPR esteve n<br>
apresentado na O mode<br>
observado do o<br>
o Híbrido GPI<br>
mais próximo<br>
na Tabela 5.9.<br>
a Tabela 5.9.

|                  |                        | Estimativa IBNR usando Modelo Híbrido 3 |                 |              |                       |
|------------------|------------------------|-----------------------------------------|-----------------|--------------|-----------------------|
|                  |                        |                                         |                 |              |                       |
| $\boldsymbol{n}$ | Hibrido <sub>GPR</sub> | $Hibridosv_R$                           | $\text{BootCL}$ | $\rm MackCL$ | <b>IBNR</b> Observado |
| 8                | 3485, 99               | 3419,72                                 | 2951,00         | 2929,94      | 2198,06               |
| 9                | 3236, 25               | 3218, 13                                | 3005,00         | 2992,19      | 2403, 73              |
| 10               | 3166, 92               | 3149.97                                 | 2803,00         | 2765,33      | 2702, 46              |
| 11               | 2122,03                | 2089, 16                                | 2074,00         | 2035, 77     | 3033, 43              |
| 12               | 2288, 40               | 2291,02                                 | 2361,00         | 2371,65      | 3026, 79              |
| 13               | 2876,04                | 2837,04                                 | 2554,00         | 2554, 99     | 3433,79               |
| 14               | 3189,09                | 3145, 19                                | 3093,00         | 3084,32      | 2858,02               |
| 15               | 3353,83                | 3382, 38                                | 3251,00         | 3271,88      | 2854, 45              |
| 16               | 3509,79                | 3513,68                                 | 3222,00         | 3214,53      | 3095,06               |
| 17               | 3234,77                | 3224, 19                                | 3180,00         | 3191,01      | 3332, 77              |
| 18               | 3204,85                | 3172, 47                                | 3131,00         | 3126,63      | 3622, 55              |
| 19               | 3535,96                | 3508,77                                 | 3535,00         | 3512, 36     | 4239,08               |
| 20               | 3970,00                | 3937, 53                                | 3942,00         | 3931, 84     | 4252,08               |
| 21               | 4151,87                | 4124,66                                 | 4045,00         | 4020, 38     | 4637,02               |
| 22               | 4696,76                | 4662,88                                 | 4747,00         | 4740,65      | 4506, 90              |
| 23               | 4016,89                | 4016,89                                 | 4006,00         | 4012,00      | 4446, 52              |
| 24               | 3666, 56               | 3692,94                                 | 3582,00         | 3591.91      | 4626, 28              |
|                  |                        |                                         |                 |              |                       |

Tabela 5.9: Comparação de estimativas para reservas IBNR, usando o modelo híbrido 3. Os valores em negrito são os que estão mais próximos do IBNR observado.